# Package 'mlts'

June 27, 2024

<span id="page-0-0"></span>Title Multilevel Latent Time Series Models with 'R' and 'Stan'

Version 1.0.0

Description Fit multilevel manifest or latent time-

series models, including popular Dynamic Structural Equation Models (DSEM). The models can be set up and modified with userfriendly functions and are fit to the data using 'Stan' for Bayesian inference. Path models and formulas for userdefined models can be easily created with functions using 'knitr'. Asparouhov, Hamaker, & Muthen (2018) [<doi:10.1080/10705511.2017.1406803>](https://doi.org/10.1080/10705511.2017.1406803).

License GPL  $(>= 3)$ 

Encoding UTF-8

RoxygenNote 7.3.1

URL <https://github.com/munchfab/mlts>

# BugReports <https://github.com/munchfab/mlts/issues>

- **Imports** cowplot, dplyr  $(>= 1.1.3)$ , ggplot2, methods, mytnorm, pdftools,  $\text{Rcpp} (> = 0.12.0)$ ,  $\text{RcppParallel} (> = 5.0.1)$ , rlang, rmarkdown, rstan  $(>= 2.32.3)$ , rstantools  $(>= 2.4.0)$ , stats
- **Suggests** knitr, test that  $(>= 3.0.0)$

Config/testthat/edition 3

Biarch true

**Depends**  $R (= 3.5.0)$ 

**LinkingTo** BH ( $>= 1.66.0$ ), Rcpp ( $>= 0.12.0$ ), RcppEigen ( $>= 0.3.3.3.0$ ), RcppParallel ( $>= 5.0.1$ ), rstan ( $>= 2.18.1$ ), StanHeaders ( $>=$ 2.18.0)

SystemRequirements GNU make

VignetteBuilder knitr

LazyData true

NeedsCompilation yes

```
Author Kenneth Koslowski [aut, cre, cph]
```

```
(<https://orcid.org/0000-0001-5296-5267>),
Fabian Münch [aut] (<https://orcid.org/0000-0001-5591-9901>),
Tobias Koch [aut] (<https://orcid.org/0000-0002-8143-3566>),
Jana Holtmann [aut] (<https://orcid.org/0000-0002-7949-0772>)
```
Maintainer Kenneth Koslowski <kenneth.koslowski@uni-leipzig.de>

Repository CRAN

Date/Publication 2024-06-27 14:20:02 UTC

# Contents

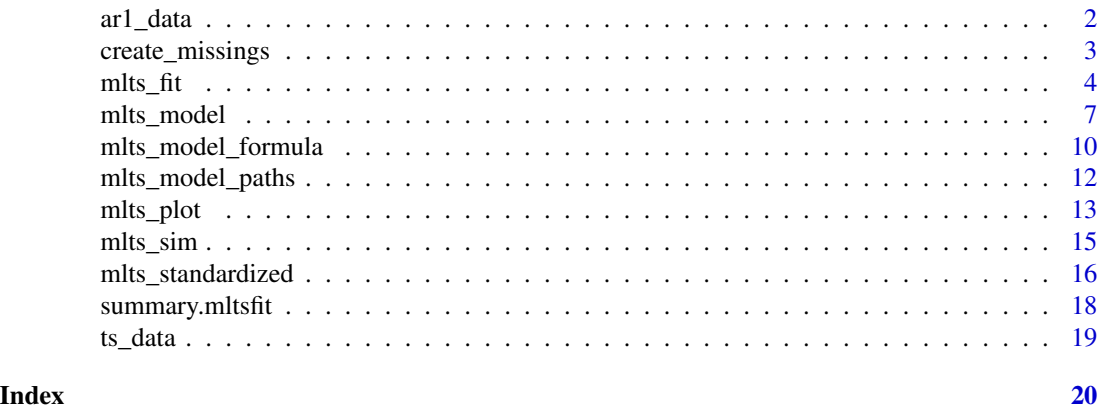

ar1\_data *Simple Time-Series Data*

#### Description

Simulated Data (from [mlts\\_sim](#page-14-1)) for one time-series variable.

#### Usage

ar1\_data

#### Format

ar1\_data: A data frame with 2,500 rows and 3 columns: ID Unit identifier time Time point Y1 The time-series variable

#### Source

[mlts\\_sim](#page-14-1)

<span id="page-2-0"></span>create\_missings *Create Missings for Approximation of Continuous Time Dynamic Models (new version)*

#### Description

Create Missings for Approximation of Continuous Time Dynamic Models (new version)

#### Usage

```
create_missings(data, tinterval, id, time, btw_vars = NULL)
```
#### Arguments

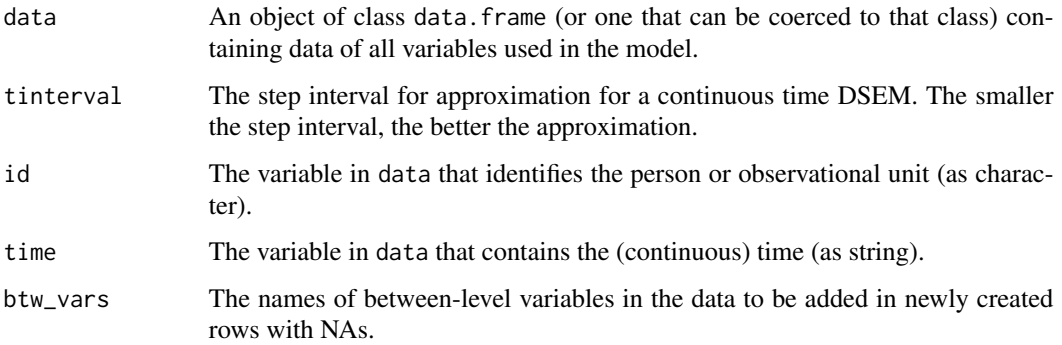

#### Value

A data.frame with missings imputed for use in [mlts\\_fit](#page-3-1).

```
# create some data for example
data <- data.frame(
  id = rep(c(1, 2), each = 4),time = c(0, 3, 4, 6,1, 4, 5, 7)
)
# create missings to approximate continuous time process
create_missings(
  data = data, id = "id", time = "time",tinterval = 1 # use time interval of 1 minute
)
```
<span id="page-3-1"></span><span id="page-3-0"></span>

Fit Bayesian Multilevel Manifest or Latent Time-Series Models

#### Usage

```
mlts_fit(
 model,
  data = NULL,id,
  ts,
  covariates = NULL,
  outcomes = NULL,
  outcome_pred_btw = NULL,
  center_covs = TRUE,
  time = NULL,
  tinterval = NULL,
  beep = NULL,
  days = NULL,
  n_overnight_NAs,
  na.rm = FALSE,iter = 500,
  chains = 2,
  cores = 2,monitor_person_pars = FALSE,
  get_SD_latent = FALSE,
  fit_model = TRUE,
  print_message = TRUE,
 print_warning = TRUE,
  ...
\mathcal{L}
```
#### Arguments

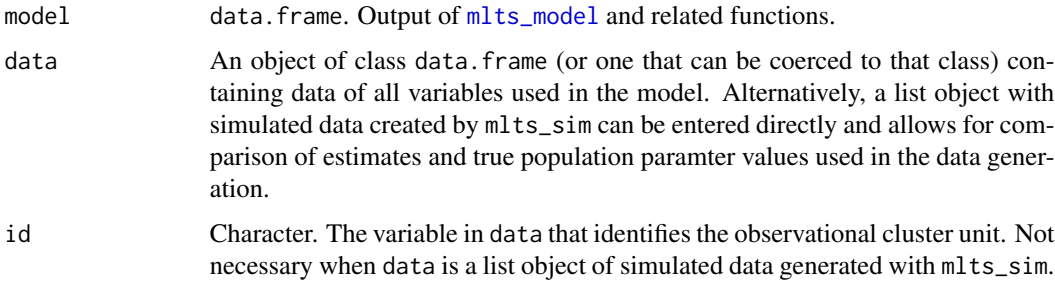

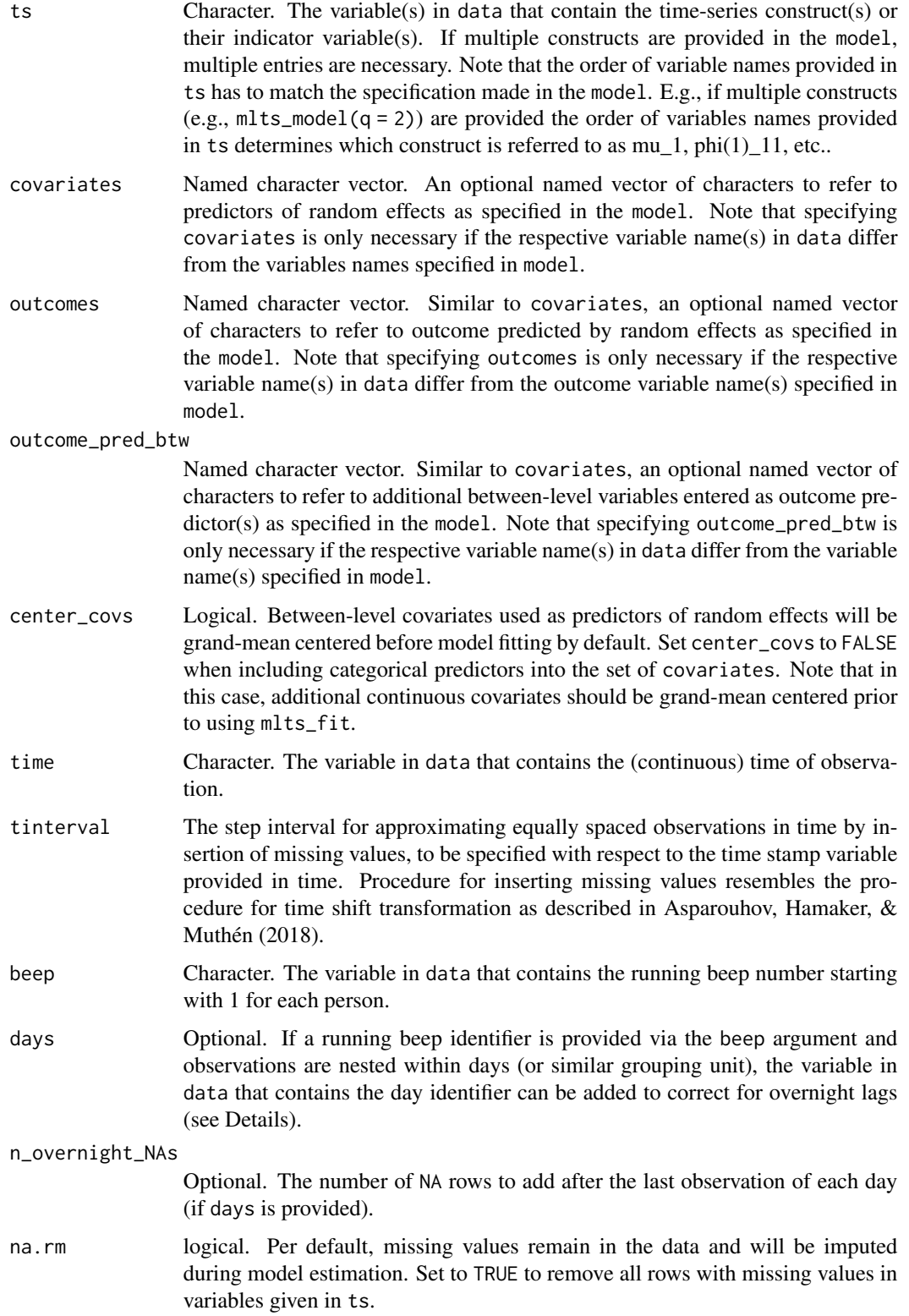

<span id="page-5-0"></span>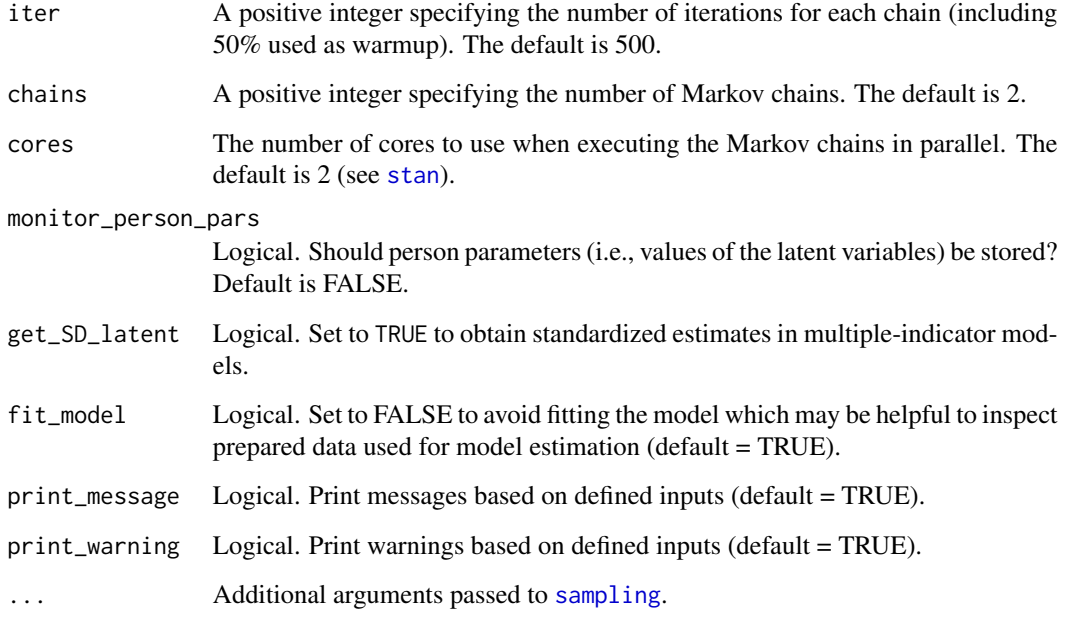

#### Value

An object of class mltsfit. The object is a list containing the following components:

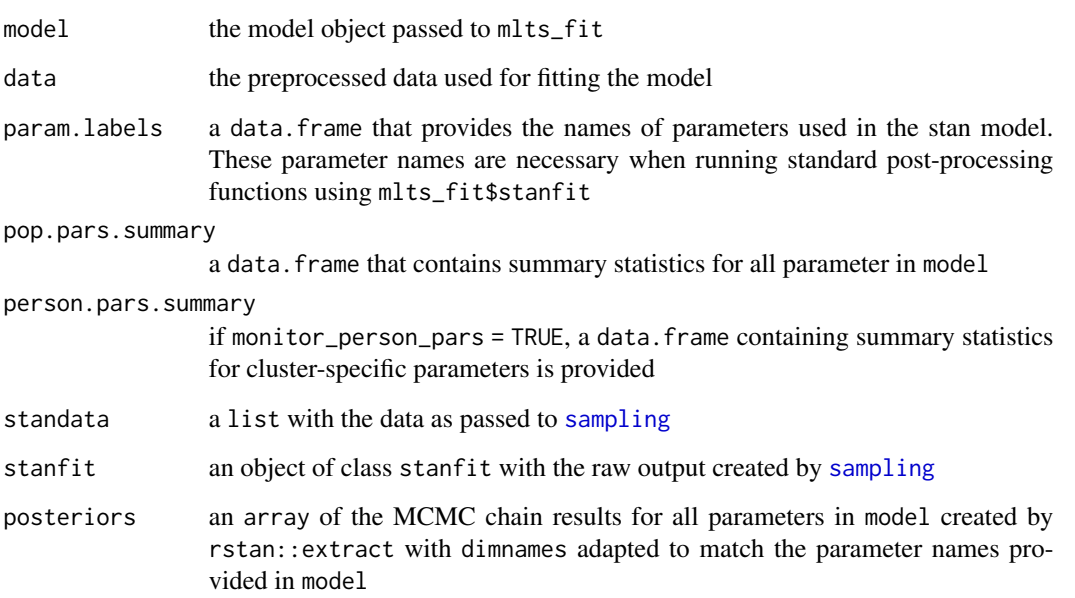

#### References

Asparouhov, T., Hamaker, E. L., & Muthén, B. (2018). Dynamic Structural Equation Models. Structural Equation Modeling: *A Multidisciplinary Journal*, *25*(3), 359–388. [doi:10.1080/10705511.2017.1406803](https://doi.org/10.1080/10705511.2017.1406803)

#### <span id="page-6-0"></span>mlts\_model 7

#### Examples

```
# build simple vector-autoregressive mlts model for two time-series variables
var_model <- mlts_model(q = 2)
# fit model with (artificial) dataset ts_data
fit <- mlts_fit(
  model = var_model,
  data = ts_data,
  ts = c("Y1", "Y2"), # time-series variables
  id = "ID", # cluster identifier variable
  time = "time", # time variable
  tinterval = 1 # interval for approximation of equidistant measurements,
\lambda# inspect model summary
summary(fit)
```
#### <span id="page-6-1"></span>mlts\_model *Build a multilevel latent time series model*

#### Description

Build a multilevel latent time series model

#### Usage

```
mlts_model(
  class = c("VAR"),q,
  p = NULL,max\_lag = c(1, 2, 3),btw_factor = TRUE,
  btw_model = NULL,
  fix_dynamics = FALSE,
  fix_inno_vars = FALSE,
  fix_inno_covs = TRUE,
  inno_covs_zero = FALSE,
  inno_covs_dir = NULL,
  fixef_zero = NULL,
  ranef_zero = NULL,
  ranef_pred = NULL,
  out_pred = NULL,
  out_pred_add_btw = NULL
)
```
# Arguments

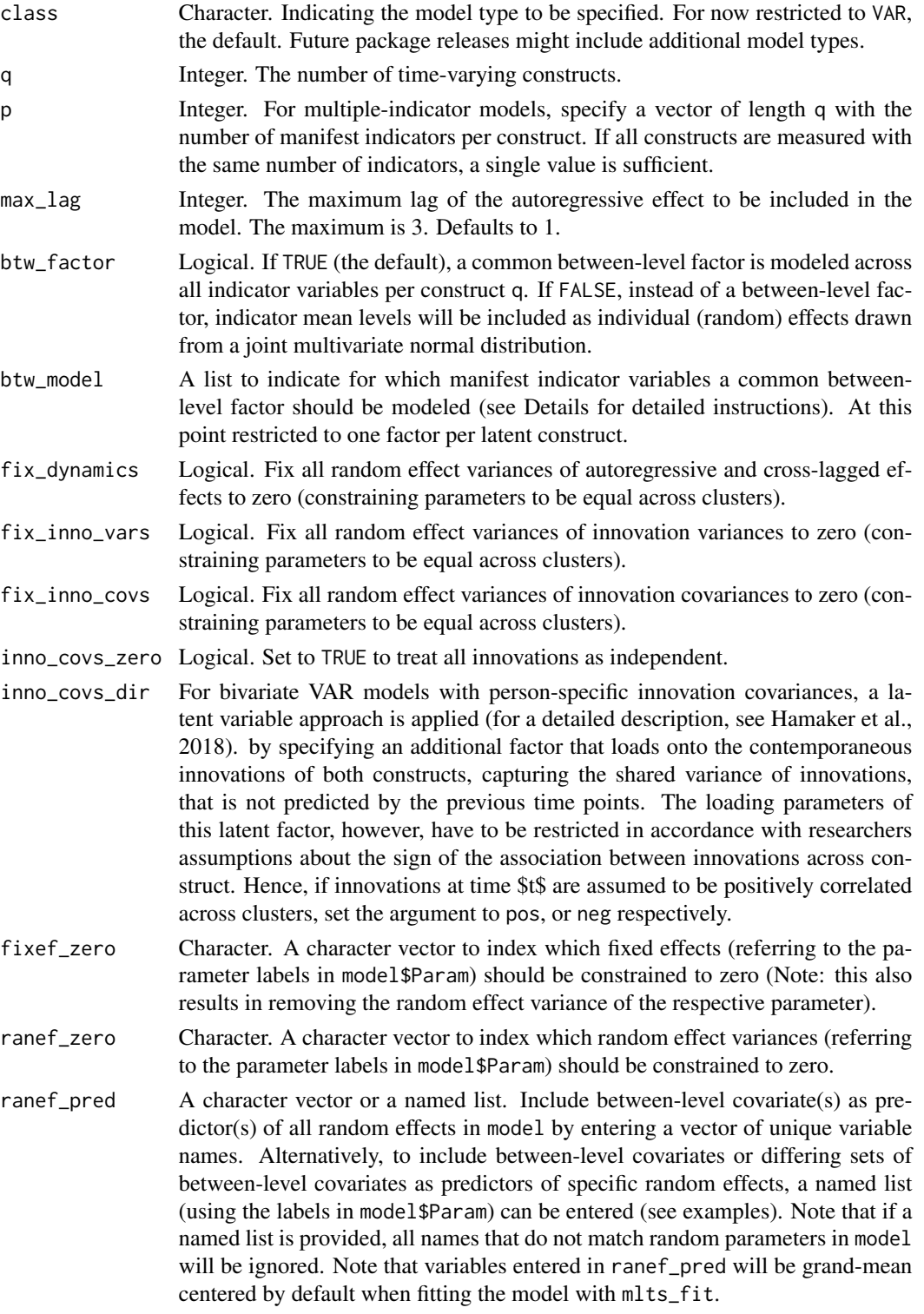

#### mlts\_model 9

out\_pred A character vector or a named list. Include between-level outcome(s) to be regressed on all random effects in model by entering a vector of unique variable names. Alternatively, to include multiple between-level outcomes regressed differing sets of specific random effects, a named list (using the labels in model\$Param) can be entered (see examples). Note that if a named list is provided, all character strings in the vector of each list (with independent variables) element that do not match random effect parameter names in model\$Param will be treated as additional between-level predictors.

```
out_pred_add_btw
```
A character vector. If out\_pred is a character (vector), all inputs will be treated as between-level covariates to be used as additional predictors of all outcomes specified in out\_pred.

#### Value

An object of class data. frame with the following columns:

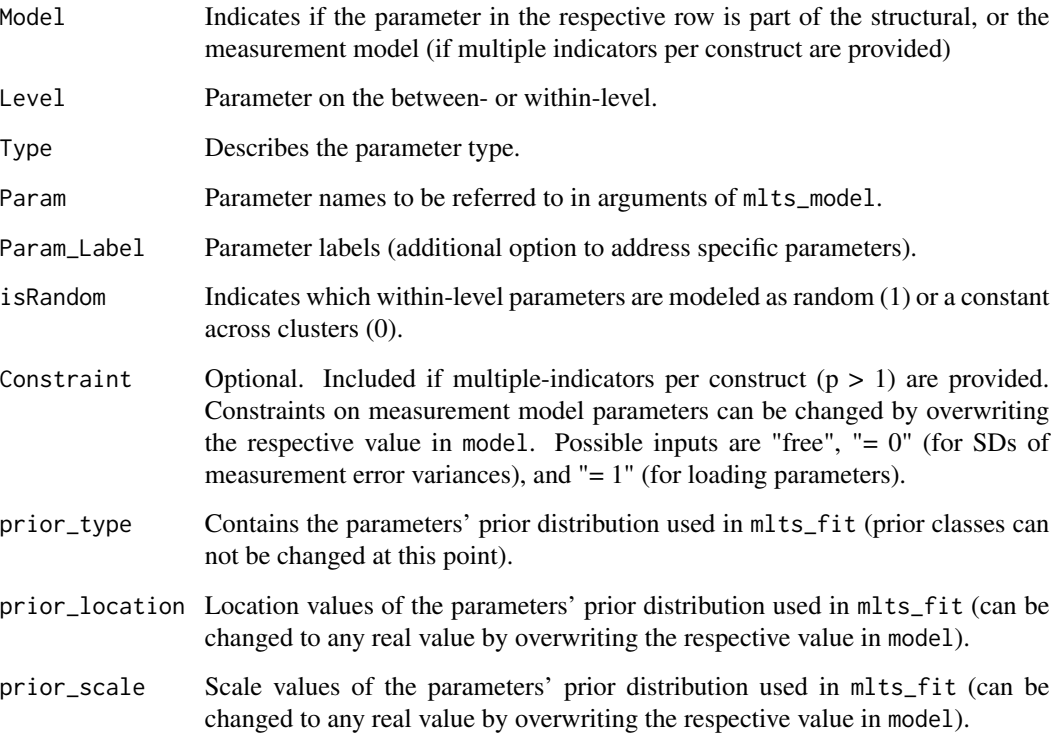

#### References

Hamaker, E. L., Asparouhov, T., Brose, A., Schmiedek, F., & Muthén, B. (2018). At the frontiers of modeling intensive longitudinal data: Dynamic structural equation models for the affective measurements from the COGITO study. *Multivariate behavioral research*, *53*(6), 820-841. [doi:10.1080/](https://doi.org/10.1080/00273171.2018.1446819) [00273171.2018.1446819](https://doi.org/10.1080/00273171.2018.1446819)

#### <span id="page-9-0"></span>Examples

```
# To illustrate the general model building procedure, starting with a simple
# two-level AR(1) model with person-specific individual means, AR effects,
# and innovation variances (the default option when using mlts_model() and q = 1).
model \leq - mlts_model(q = 1)
```
# All model parameters (with their labels stored in model\$Param) can be inspected by calling: model

```
# Possible model extensions/restrictions:
# 1. Introducing additional parameter constraints, such as fixing specific
# parameters to a constant value by setting the respective random effect
# variances to zero, such as e.g. (log) innovation variances
model \leq mlts_model(q = 1, ranef_zero = "ln.sigma2_1")
# Note that setting the argument `fix_inno_vars` to `TRUE` provides
# a shortcut to fixing the innovation variances of all constructs
# (if q \geq 1) to a constant.
# 2. Including a multiple indicator model, where the construct is measured by
# multiple indicators (here, p = 3 indicators)
model <- mlts_model(
        q = 1, # the number of time-varying constructs
        p = 3, # the number of manifest indicators
        # assuming a common between-level factor (the default)
        btw_factor = TRUE
      )
# 3. Incorporating between-level variables. For example, inclusion of
# an additional between-level variable ("cov1") as predictor of all
# (ranef_pred = "cov1") or a specific set of random effects
# (ranef_pred = list("phi(1)_11") = "cov1"), an external outcome (e.g., "out1")
# to be predicted by all (out_pred = "out1") or specific random effects
# (out_pred = list("out1" = c("etaB_1", "phi(1)_11")), using the latent
# between-level factor trait scores (etaB_1) and individual first-order
# autoregressive effects (phi(1)_11) as joint predictors of outcome "out1".
model <- mlts_model(
          q = 1,
          p = 3,
          fix_inno_vars = TRUE,
          ranef_pred = "cov1",
          out\_pred = list("out1" = c("etaB_1", "phi(1)_11"))\lambda# Note that the names of the random effect parameters must match the
# parameter labels provided in model$Param, the result of the
# mlts_model()-functions.
```
mlts\_model\_formula *Create TeX Model Formula from mlts model object*

<span id="page-10-0"></span>mlts\_model\_formula 11

### Description

Create TeX Model Formula from mlts model object

# Usage

```
mlts_model_formula(
  model,
  file = NULL,
  keep_tex = FALSE,
  ts = NULL,covariates = NULL,
  outcomes = NULL
\mathcal{L}
```
### Arguments

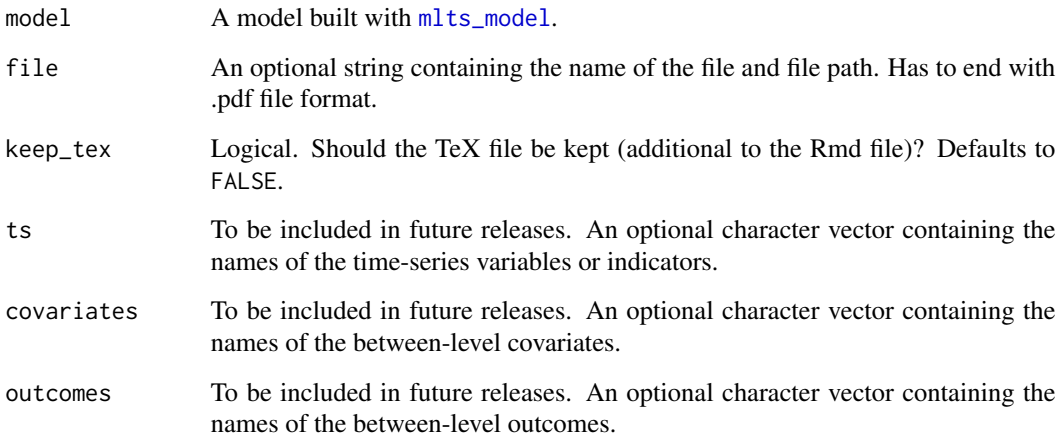

#### Value

An RMarkdown file that is automatically rendered to a pdf document.

```
# build a simple vector-autoregressive mlts model with two time-series variables
var_model \leftarrow mlts_model(q = 2)
```

```
# create formula from the specified model
mlts_model_formula(model = var_model)
```
<span id="page-11-0"></span>

Create Path Diagrams from mlts model object

#### Usage

```
mlts_model_paths(
  model,
  file = NULL,
  add_png = FALSE,
  keep_tex = FALSE,
  ts = NULL,covariates = NULL,
  outcomes = NULL
)
```
### Arguments

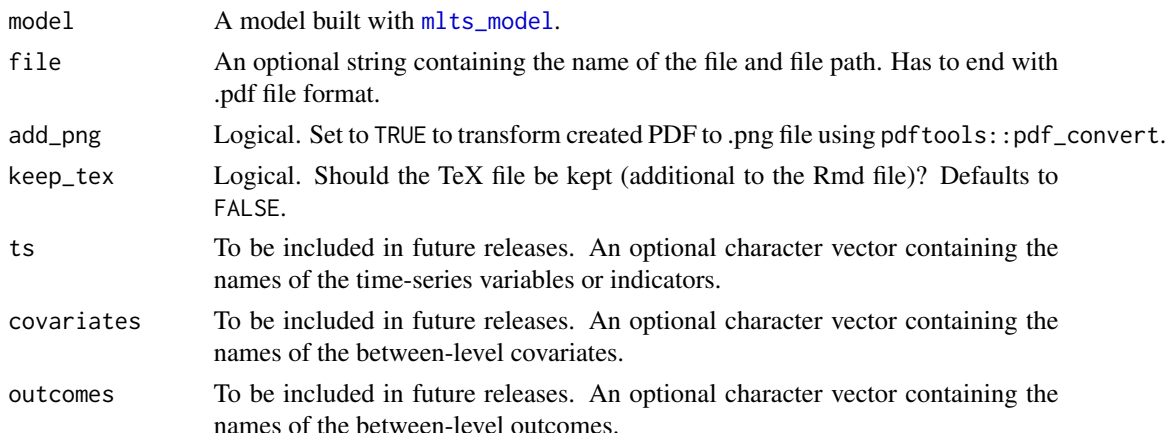

#### Value

An RMarkdown file that is automatically rendered to a pdf document.

```
# build a simple vector-autoregressive mlts model with two time-series variables
var_model \leftarrow mlts_model(q = 2)
```

```
# create a pathmodel from the specified model
mlts_model_paths(model = var_model)
```
<span id="page-12-0"></span>

Plot results of mlts

#### Usage

```
mlts_plot(
  fit,
  type = c("fe", "re", "re.cor"),bpe = c("median", "mean"),
 what = c("all", "Fixed effect", "Random effect SD", "RE correlation",
    "Outcome prediction", "RE prediction", "Item intercepts", "Loading",
    "Measurement Error SD"),
  sort_est = NULL,
  xlab = NULL,ylab = NULL,factor\_ncol = 1,
  dot\_size = 1,
  dot_color = "black",
  dot<sub>shape</sub> = 1,
  errorbar_color = "black",
  errorbar_width = 0.3,
  add_true = FALSE,
  true_color = "red",
  true_{shape} = 22,
  true_size = 1,
 hide_xaxis_text = TRUE,
 par_labels = NULL,
  labels_as_expressions = FALSE
)
```
# Arguments

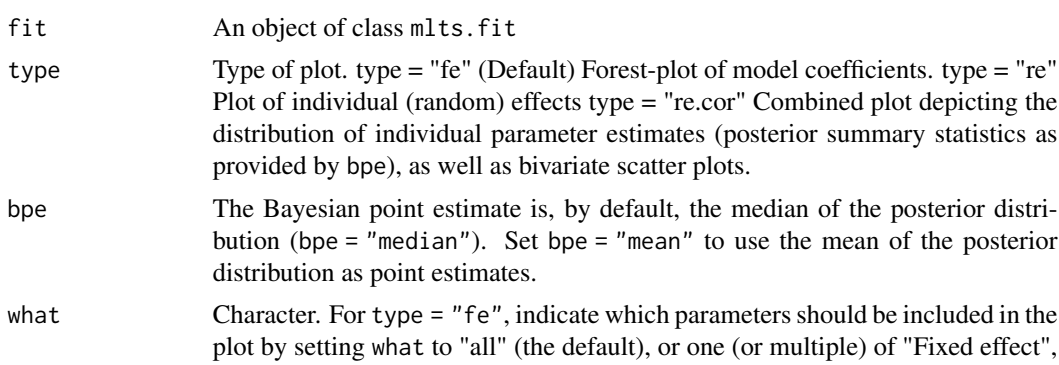

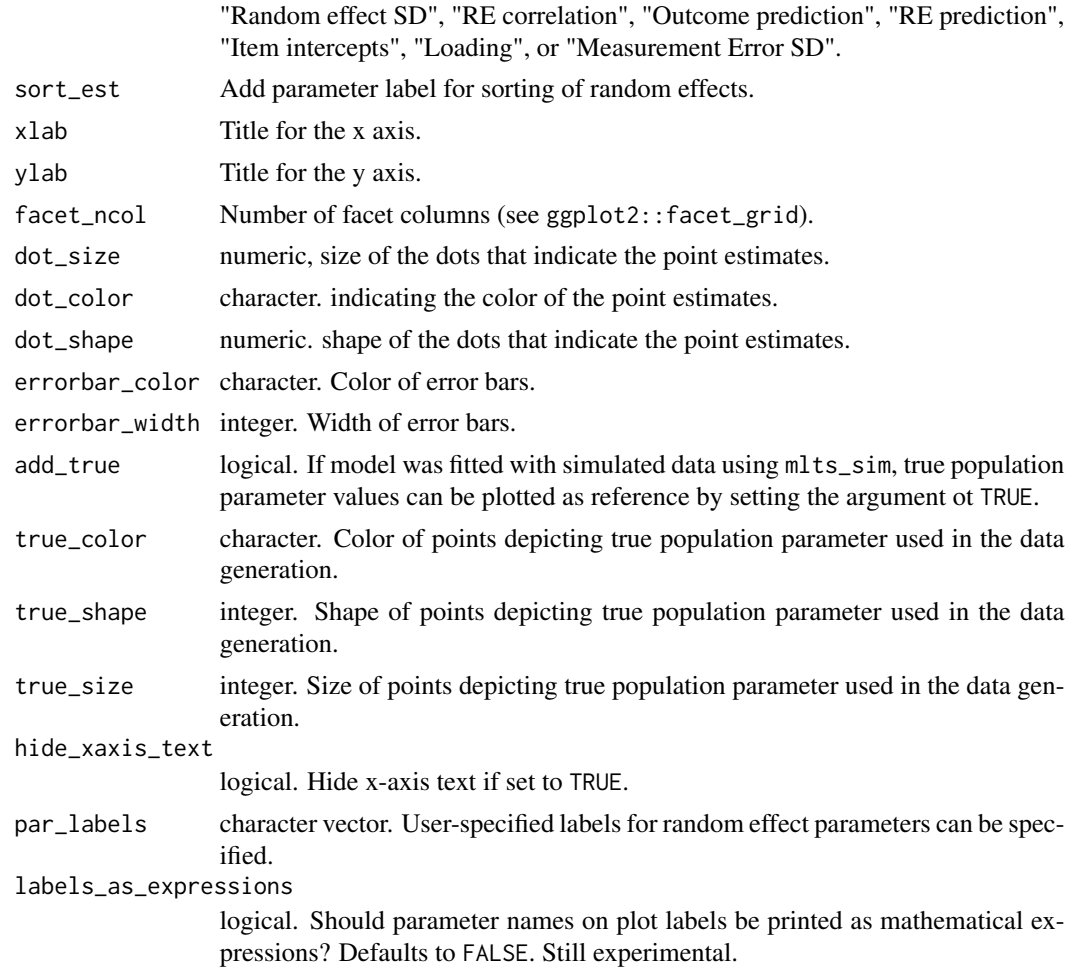

#### Value

Returns a ggplot-object .

```
# build simple vector-autoregressive mlts model for two time-series variables
var_model \leftarrow mlts_model(q = 2)# fit model with (artificial) dataset ts_data
fit <- mlts_fit(
 model = var_model,
 data = ts_data,
 ts = c("Y1", "Y2"), # time-series variables
  id = "ID", # identifier variable
  time = "time",
  tinterval = 1 # interval for approximation of continuous-time dynamic model,
\mathcal{L}
```
#### <span id="page-14-0"></span>mlts\_sim 15

```
# inspect model summary
mlts_plot(fit, type = "fe", what = "Fixed effect")
```
<span id="page-14-1"></span>mlts\_sim *Simulate data from mlts model*

# Description

Simulate data from mlts model

# Usage

```
mlts_sim(
  model,
  default = FALSE,N,
  TP,
  burn.in = 50,
  seed = NULL,
  seed.true = 1,
  btw.var.sds = NULL
)
```
#### Arguments

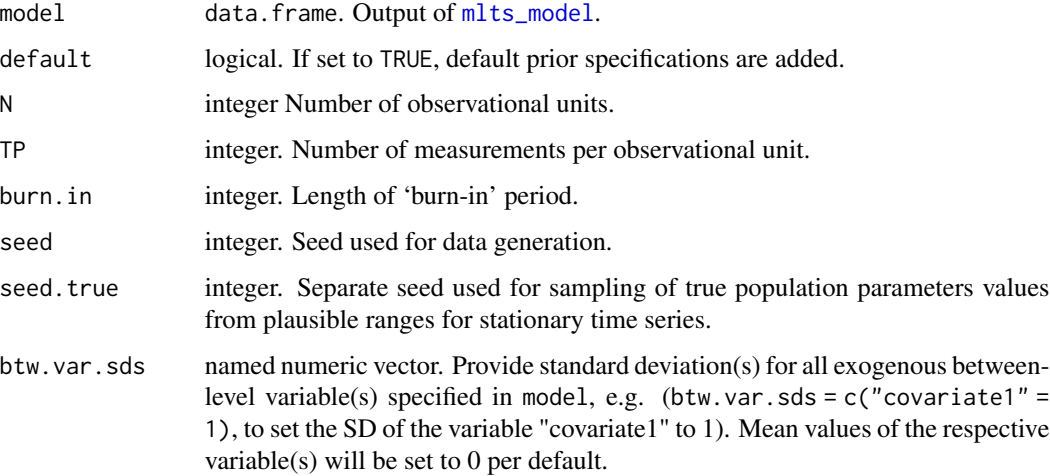

#### Details

A function to generate data from an output of [mlts\\_model](#page-6-1).

#### <span id="page-15-0"></span>Value

An object of class "mlts\_simdata". The object is a list containing the following components:

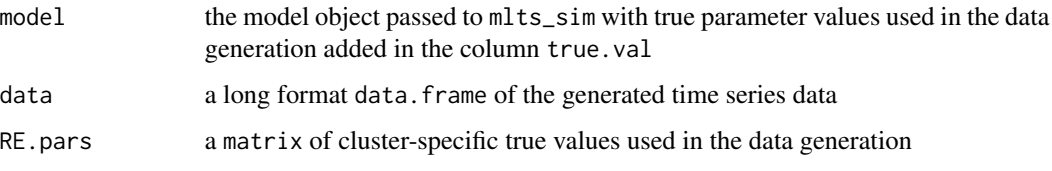

#### Examples

```
# build a simple vector-autoregressive mlts model with two time-series variables
var_model <- mlts_model(q = 2)
```

```
# simulate data from this model with default true values
# (true values are randomly drawn from normal distribution)
var_data <- mlts_sim(
  model = var_model,
 N = 50, TP = 30, # number of units and number of measurements per unit
  default = TRUE # use default parameter values
)
# the data set is stored in .$data
head(var_data$data)
# individual parameter values are stored in .$RE.pars
head(var_data$RE.pars)
# if the mltssim-object is used in mlts_fit(), true values
# are added to the fitted object
fit <- mlts_fit(
  model = var_model,
  data = var_data,
  id = "ID", ts = c("Y1", "Y2"), time = "time")
# inspect model with true values
head(fit$pop.pars.summary)
```
mlts\_standardized *Get Standardized Estimates for an mlts Model*

#### Description

Get Standardized Estimates for an mlts Model

<span id="page-16-0"></span>mlts\_standardized 17

#### Usage

```
mlts_standardized(
  object,
  what = c("between", "within", "both"),
  digits = 3,
 prob = 0.95,add_cluster_std = FALSE
\lambda
```
#### Arguments

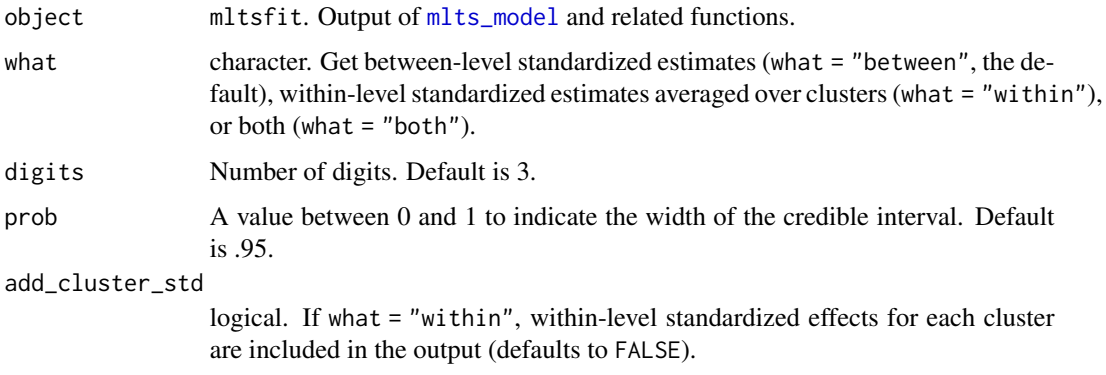

#### Value

A list containing between- and within-level standardized parameters.

```
# build simple vector-autoregressive mlts model for two time-series variables
var_model <- mlts_model(q = 2)
# fit model with (artificial) dataset ts_data
fit <- mlts_fit(
 model = var_model,
 data = ts_data,
 ts = c("Y1", "Y2"), # time-series variables
  id = "ID", # identifier variable
  time = "time", # time variable
  tinterval = 1, # interval for approximation of continuous-time dynamic model,
  monitor_person_pars = TRUE # person parameters need to be sampled for standardization
\lambda# inspect standardized parameter estimates
mlts_standardized(fit)
```
<span id="page-17-0"></span>

Create a summary of a fitted model with class mltsfit

### Usage

```
## S3 method for class 'mltsfit'
summary(
 object,
 priors = FALSE,
 se = FALSE,prob = 0.95,bpe = c("mean", "median"),digits = 3,
  flag_signif = FALSE,
  ...
\mathcal{L}
```
#### Arguments

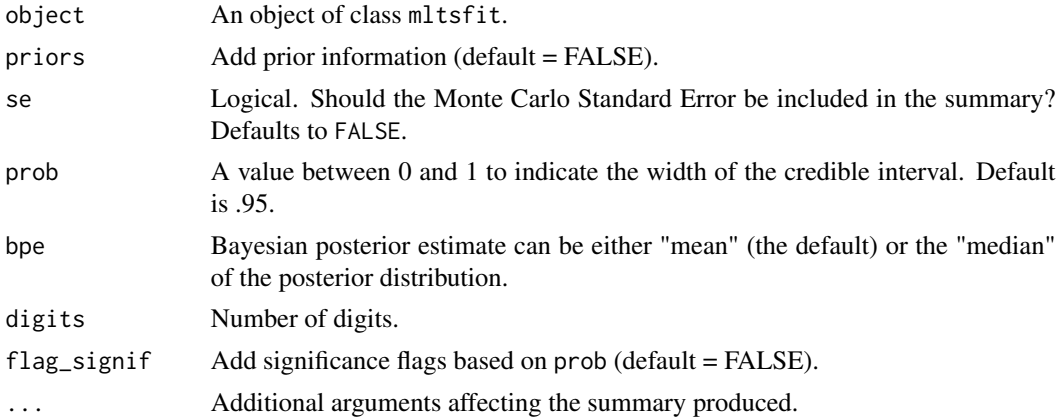

#### Value

A summary of model parameters.

#### Examples

```
# build simple vector-autoregressive mlts model for two time-series variables
var_model <- mlts_model(q = 2)
```
# fit model with (artificial) dataset ts\_data fit <- mlts\_fit(

#### <span id="page-18-0"></span>ts\_data 19

```
model = var_model,
 data = ts_data,
 ts = c("Y1", "Y2"), # time-series variables
 id = "ID", # identifier variable
 time = "time",
 tinterval = 1 # interval for approximation of continuous-time dynamic model,
)
# inspect model summary
summary(fit)
```
#### ts\_data *Simple Time-Series Data*

#### Description

Simulated Time-Series Data (from [mlts\\_sim](#page-14-1)) for two time-series variables.

#### Usage

ts\_data

### Format

ts\_data: A data frame with 1,100 rows and 4 columns: ID Unit identifier time Time point Y1, Y2 The two time-series variables

#### Source

[mlts\\_sim](#page-14-1)

# <span id="page-19-0"></span>Index

∗ datasets ar1\_data, [2](#page-1-0) ts\_data, [19](#page-18-0) ar1\_data, [2](#page-1-0) create\_missings, [3](#page-2-0) mlts\_fit, *[3](#page-2-0)*, [4](#page-3-0) mlts\_model, *[4](#page-3-0)*, [7,](#page-6-0) *[11,](#page-10-0) [12](#page-11-0)*, *[15](#page-14-0)*, *[17](#page-16-0)* mlts\_model\_formula, [10](#page-9-0) mlts\_model\_paths, [12](#page-11-0) mlts\_plot, [13](#page-12-0) mlts\_sim, *[2](#page-1-0)*, [15,](#page-14-0) *[19](#page-18-0)* mlts\_standardized, [16](#page-15-0) sampling, *[6](#page-5-0)* stan, *[6](#page-5-0)* summary.mltsfit, [18](#page-17-0)

ts\_data, [19](#page-18-0)